# **Android 234 Manual Download For Htc Incredible**

Yeah, reviewing a ebook **Android 234 Manual Download For Htc Incredible** could be credited with your close links listings. This is just one of the solutions for you to be successful. As understood, talent does not suggest that you have astonishing points.

Comprehending as well as pact even more than other will offer each success. bordering to, the proclamation as with ease as insight of this Android 234 Manual Download For Htc Incredible can be taken as skillfully as picked to act.

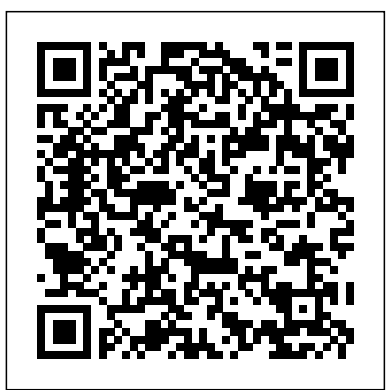

# Nikon D3300 For Dummies "O'Reilly Media, Inc."

Galaxy Tab lets you work, play, read, and connect on the go, but mastering its TouchWiz interface and finding the best apps can be fin**ancesusing the bestpractices and time-saving tips in Quicken® 2017 The Official** tricky—unless you have this Missing Manual. Gadget whiz Preston Gralla provides crystal-clear explanations and step-by-step instructions to get you up to speed quickly, whether you have the **practical resource shows you, step by step, how to take full advantage of the software's** 3G/4G or Wi-Fi version of this amazing device. The important stuff you need to know: Design your experience. Add interactive widgets and mini-apps to your screen with TouchWiz. Satisfy your appetite. Download thousands of games and apps from the Android Market. Keep in touch. Chat, videochat, check email, and browse the Web. Find your way. View maps, use the GPS, and navigate turn-card accounts • Track investments and optimize your portfolio • Monitor your assets, by-turn. Manage your media. Shoot and view photos and videos; organize and play your music. Stay informed. Read books, newspapers, and magazines. Be productive. Use Google Docs to store and share documents.

## **Droid 3 For Dummies** John Wiley & Sons

We think we know everything about smartphones. We use them constantly. We depend on them for every conceivable purpose. We are familiar with every inch of their compact frames. But there is more to the smartphone than meets the eye. How are smartphones made? How have they shaped the way we socialise? And who tracks the movements they record? These are just some of the questions that journalist Elizabeth Woyke answers in an illuminating look at this feature of our day-to-day lives. Features interviews with key figures in industry.

This practical, full-color guide explains your Droid 3, inside and out This guide to the hot new Droid 3 is just what you need to get the very most out of the next-generation smartphone from Google. Bestselling For Dummies author Dan Gookin keeps you ahead of the curve by thoroughly and clearly covering all the bases--from setup and configuration to using all the phone's features, texting, email, accessing the Internet, synching with a PC, using the camera, and much more. Helps you get the most out of your Droid 3 smartphone, which runs on the 4G LTE network Walks you through all features and functions of this Internet- and multimedia-enabled new model Covers setup and configuration, texting, email, accessing the Internet, synching with a PC, using the camera, and extending the battery Provides a host of useful tips, tricks, and techniques Touches on the over 200,000 available apps, which can be purchased from the Android Market or through the Verizon Droid-specific AppSphere Now that you've got the new Droid 3, make the most of it with Droid 3 For Dummies!

# *Quicken 2017 The Official Guide* John Wiley & Sons

# A guide to Flash CS5 covers the basics of animation, ways to create movement between images, adding audio and video, creating reusable elements, and testing and publishing Web sites.

## *NOOK Tablet: The Missing Manual* Apress

A guide to HTML5 covering such topics as markup, Web forms, audio and video, Canvas, CSS3, data

#### storage, offline applications, and JavaScript.

### Flash CS5.5: The Missing Manual Cengage Learning

## Galaxy Tab "O'Reilly Media, Inc."

Take your best shot with your new Nikon D3300 Congratulations on your new Nikon D3300 DSLR! You probably want to get shooting right away, but first you need to know some basics about the controls and functions. Nikon D3300 For Dummies is your ultimate guide to your new camera, packed with everything you need to know to start taking beautiful photographs right out of the gate. Author Julie Adair King draws on a decade of experience in photography instruction, specifically Nikon and Canon, to walk you through the basics and get you started off on the right foot. Your new Nikon D3300 offers full control over exposure settings, but it also includes pre-sets and auto mode options for beginners. Nikon D3300 For Dummies guides you through the specifics of each setting, and teaches you how to determine what controls work best in a given situation. Written specifically for the Nikon D3300, the book discusses only the controls and capabilities available on your model, and shows you where to find them and how to use them. Topics include: Shooting in auto mode, playback options, and basic troubleshooting Working with light, focus, and color, and conquering video mode Picture organization, including file transfer and sharing Tips on photo editing and select features This full-color book includes a variety of photos that demonstrate the effects of different settings, allowing you to develop an eye for matching controls to situations. If you want to get the most out of your new DSLR, Nikon D3300 For Dummies is the best, most complete guide on the market.

# **The Smartphone** "O'Reilly Media, Inc."

A manual for Galaxy Tab, focusing on the TouchWiz interface and the basics of getting online, and covering books, media, games, and other topics.

# HTML5: The Missing Manual "O'Reilly Media, Inc."

Combine a world-class e-reader with a top-notch tablet—then add know-how from technology guru Preston Gralla—and you have the perfect recipe for portable entertainment. Packed with clear instructions and helpful illustrations, this book gets you up to speed on the NOOK Tablet so you can enjoy ebooks, magazines, games, apps, TV shows, and movies right away. The important stuff you need to know: Relax with a book. Load your NOOK library with ebooks, comics, and interactive books for kids. Play with apps. Enjoy the games and apps everyone's talking about. Go online. Browse the Web and check your email with built-in WiFi. Be social. Share books and recommendations with your NOOK Friends and Facebook and Twitter contacts. Take in a show. Watch movies and TV series, and listen to your favorite music anywhere. Read all about it. Subscribe to a variety of magazines and newspapers.

# **Galaxy Tab: The Missing Manual** McGraw Hill Professional

Whether you're new to Arduino and Android development, or you've tinkered a bit with either one, this is the book for you. Android has always been a natural fit with Arduino projects, but now that Google has released the Android Open Accessory Development Kit (the Android ADK), combining Android with Arduino to create custom gadgets has

become even easier. Beginning Android ADK with Arduino shows how the ADK works and how it can be used with a variety of Arduino boards to create a variety of fun projects that showcase the abilities of the ADK. Mario Böhmer will walk you through several projects, including making sounds, driving motors, and creating alarm systems, all while explaining how to use the ADK and how standard Arduino boards may differ from Google-branded Arduinos. You aren't tied to specific hardware with this book; use what you have, and this book will show you how.

Beginning Android ADK with Arduino The New Press

The Only Official Guide to the #1 Personal Finance Software for Windows! Covers U.S. Microsoft Windows Editions--Quicken Deluxe and Premier Take control of your personal Guide! Find out the most effective methods for tracking your income, expenses, savings, transactions, investments, and so much more. Endorsed by the makers of Quicken, this powerful features, including the Quicken mobile app. You'll also get professional advice to help you reduce debt, stay on budget, save money, invest wisely, and plan for a secure financial future. • Customize Quicken for your preferences • Track income and expenses • Automate transactions and tasks • Record bank and credit card transactions • Use online banking features • Reconcile checking, savings, and credit loans, and net worth • Evaluate your financial position • Reduce debt, save money, and plan for retirement • Simplify tax preparation and maximize deductions • Create Quicken reports